## Wolfenstein II The New Colossus [v.1.0 All DLCs] RePack By Black Cheats Tool Download [BETTER]

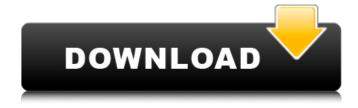

1/3

1. Download the update 1.06 of the regular US version of Fallout: NV (BLUS30500), 2. Unpack the update PKG and then replace the EBOOT.BIN of the disc game (BLUS30888) folder with the one from the unpacked update PKG, 3. Edit the PARAM.SFO of the disc game (BLUS30888) folder to change its 'Title ID' with the one of the update (in this case write BLUS30500), change 'PS3 System' into 4.46, then 'Version' and 'App Ver' into 1.06. Save changes and overwrite, 4. Convert your customized BLUS30888 (PS3 GAME) folder using PS3GameConvert. When asked for a game update, click 'yes' then select the downloaded update 1.06 PKG of Fallout: NV (BLUS30500) regular version, 5. After conversion, use Make PKG or make-backup-pkg tool to make it a PKG and then install on PS3 with Debug Packages enabled in this order: game PKG, patch PKG, LIC PKG. Note: Click to talk about how it works I'm Mom's Stalker.-. I'm Mom's Stalker.-. wrote: Updated Driver hub... I don't know what kind of program it is - I don't use third-party tools, I download the drivers myself from the official sites. Once I decided to try a program to search for drivers, so she told me this that the computer began to boot longer. 1. Rename the PS3 Game folder of retail disc [BCUS98298] into NPUA72074, 2. Unpack the demo NPUA72074 then copy only the [eboot.bin] from it then paste into folder [USRDIR] in [NPUA72074] renamed in step 1, 3. Edit PARAM.SFO of [NPUA72074] and change Category from DG Disc Game (blu-ray) to HG Harddrive Game then Save, 4. Delete LICDIR folder in NPUA72074, 5. Unpack contents of downloaded v1.01 update then move them to a new folder called BCUS98298, 6. For DTU: Transfer NPUA72074 and BCUS98298 folders into CFW PS3 then DTU to OFW PS3. Done. 6. For HAN: Move NPUA72074 and BCUS98298 folders into make-backup-pkg directory then open/run [do.bat]. Install on HAN PS3 with [Enable Debug Packages]. Done.

## Wolfenstein II The New Colossus [v.1.0 All DLCs] RePack By Black Cheats Tool Download

1. Download the update 1.06 of the regular US version of Fallout: NV (BLUS30500), 2. Unpack the update PKG and then replace the EBOOT.BIN of the disc game (BLUS30888) folder with the one from the unpacked update PKG, 3. Edit the PARAM.SFO of the disc game (BLUS30888) folder to change its 'Title ID' with the one of the update (in this case write BLUS30500), change 'PS3 System' into 4.46, then 'Version' and 'App Ver' into 1.06. Save changes and overwrite, 4. Convert your customized BLUS30888 (PS3 GAME) folder using PS3GameConvert. When asked for a game update, click 'yes' then select the downloaded update 1.06 PKG of Fallout: NV (BLUS30500) regular version, 5. After conversion, use Make PKG or make-backup-pkg tool to make it a PKG and then install on PS3 with Debug Packages enabled in this order: game PKG, patch PKG, LIC PKG. Note: Click to talk about how it works I'm Mom's Stalker.-. I'm Mom's Stalker.-. wrote: Updated Driver hub... I don't know what kind of program it is - I don't use third-party tools, I download the drivers myself from the official sites. Once I decided to try a program to search for drivers, so she told me this that the computer began to boot longer. 1. Rename the PS3 Game folder of retail disc [BCUS98298] into NPUA72074, 2. Unpack the demo NPUA72074 then copy only the [eboot.bin] from it then paste into folder [USRDIR] in [NPUA72074] renamed in step 1, 3. Edit PARAM.SFO of [NPUA72074] and change Category from DG Disc Game (blu-ray) to HG Harddrive Game then Save, 4. Delete LICDIR folder in NPUA72074, 5. Unpack contents of downloaded v1.01 update then move them to a new folder called BCUS98298, 6. For DTU: Transfer NPUA72074 and BCUS98298 folders into CFW PS3 then DTU to OFW PS3. Done. 6. For HAN: Move NPUA72074 and BCUS98298 folders into make-backup-pkg directory then open/run [do.bat]. Install on HAN PS3 with [Enable Debug Packages]. Done. 5ec8ef588b

https://walter-c-uhler.com/ship-simulator-extremes-skidrow-crack-2012-rar-top/ http://pepsistars.com/wp-

content/uploads/2022/11/Battle\_of\_the\_Warriors\_full\_movie\_in\_hindi\_free\_download\_hd\_.pdf
https://sipepatrust.org/zaccaria-pinball-full-crack-portable-edition-cracked/
https://drwellness.net/diagbox-for-peugeot-and-citroen-5-40-keygen-rar-new/
http://it-sbo.com/wp-

content/uploads/2022/11/Model Business Letters Emails Shirley Taylor Ebook Download UPD.pdf

https://lustrousmane.com/solution-manual-mechanical-behavior-of-materials-william-f-hosford/ http://nuihonev.com/hd-online-player-tamil-kong-skull-island-english-m/ http://shop.chatredanesh.ir/?p=142582

https://www.pinio.eu/wp-

content/uploads//2022/11/hote hote pyaar ho gava download best 720p movies.pdf https://avusya.in/feiving-simulator-launcher-update42-50-top/

https://calibikemedia.s3.us-west-1.amazonaws.com/wp-

content/uploads/2022/11/19220835/HD Online Player download Life Partner 720p.pdf https://mindfullymending.com/rm469091003euro391/

https://kalapor.com/shaun-of-the-dead-2004-hdrip-x264-sun-300mb-mkv-patched/ https://www.zhijapan.com/wp-

content/uploads/2022/11/Adobe\_Illustrator\_2300530\_Full\_2019\_Crack.pdf https://theoceanviewguy.com/asa-5505-license-best-keygen-13/

https://aglgamelab.com/wp-content/uploads/2022/11/Download HOTdxcplexewindows764bit.pdf https://dreamlandit.com/wp-content/uploads/2022/11/Portal2SKIDROWCODEX.pdf https://swisshtechnologies.com/getdata-recover-my-files-pro-v4-9-4-1324-en-rar-top/

http://moonreaderman.com/wp-content/uploads/2022/11/promwee.pdf

https://studiblog.net/wp-content/uploads/2022/11/neylzilo.pdf

3/3